# **Softland pyme**OPERACIONES

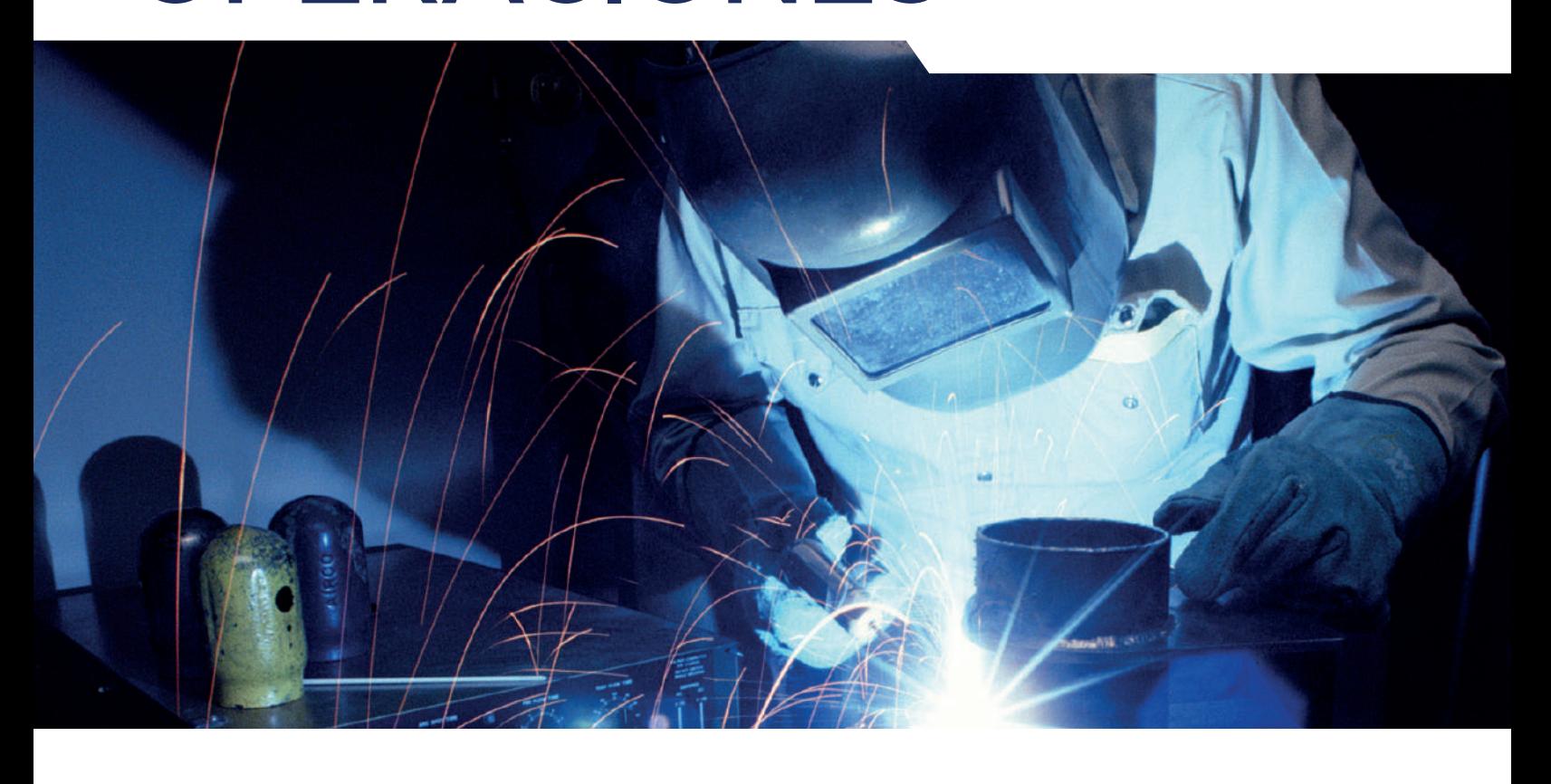

# **: PRESUPUESTO Y CONTROL** DE ÓRDENES DE TRABAJO

# Una forma sencilla y eficaz de generar los Presupuestos y Gestionar las Órdenes de Trabajo

En base a la experiencia, podrá ir capitalizando una gran Base de datos con sus propias "Tareas" y "Recetas Unitarias", lo que le permitirá efectuar Presupuestos rápidamente y llevar un adecuado control de las Órdenes de Trabajo.

# **Operaciones**

PRODUCCIÓN ACTIVO FIJO HELP DESK GESTIÓN DE PROYECTOS PRESUPUESTO Y CONTROL DE ÓRDENES DE TRABAJO

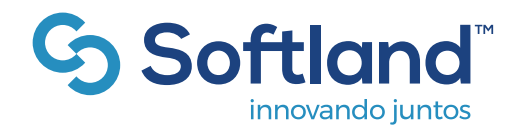

Tel: (56) 2 2388 9000 www.softland.cl

# <u>ිර Softland</u> **pyme**

# **Funciones**

### Generación de Presupuestos

De una manera muy sencilla y tomando la base de información creada por los propios usuarios, de "Tareas","Recetas Unitarias", trabajos de terceros, etc, se arma el "Itemizado" del Presupuesto. En todo momento se puede ir viendo el costo global a nivel de "Item", o detallado de sus Materiales, Mano Obra, Maquinaria, Trabajo de Terceros y otros.

#### **Cotizaciones**

Las cotizaciones a clientes se generan automáticamente desde los "Presupuestos", y se les envían vía email. Se pueden ir "actualizando" hasta que sean aprobadas por éstos.

### Gestión de Órdenes de Trabajo

Las órdenes de Trabajo son generadas automáticamente, una vez aprobadas las cotizaciones, y se comienza a controlar la utilización de recursos en ellas.

#### Consumo de Materiales

Los materiales son requeridos por los operarios, en base a una solicitud, y el encargado de la OT genera la guía de despacho, de acuerdo a lo aprobado, quedando automáticamente en el sistema de inventario.

#### Utilización de la Mano de obra y Maquinaria

Por cada OT se va ingresando la Mano de Obra que ha participado, así como la maquinaria utilizada, con el detalle de los trabajadores, el tiempo utilizado, etc, pudiendo en todo momento el administrador de la OT saber el consumo que se ha tenido en cada Item.

#### Ingreso de % de avances

Con la periodicidad que se desee, se va ingresando el % de avance apreciado de cada Item, a nivel global, o en detalle a nivel de cada una de sus subdivisiones.

#### Control de las OT

En todo momento se puede ir monitoreando las OT generadas, para saber su estado, (en desarrollo, terminadas, etc.), con el detalle de sus consumos de materiales, Mano de Obra, Maquinarias y otros, así como de sus avances reales y la comparación con el avance esperado según lo realmente consumido.

## **Principales características de Softland Pyme:**

Empresas Usuarios N° Empleados

:Máximo 3 empresas :Máximo 5 usuarios :50 fichas en el total de las empresas :Máximo 15 GB Almacenamiento

## **Microsoft** Partner ISO 9001 ndent Software Vendor (ISV)

## Planificación de Recursos para las OT

Con el fin de poder planificar el adecuado uso de los recursos, tanto al comienzo como durante el desarrollo de las OT, se informan los requerimientos de Materiales, Mano Obra, Máquinas y otros, de acuerdo a lo indicado en el presupuesto, indicándose lo ya consumido, lo faltante por consumir y en el caso de los Materiales, las cantidades existentes en Stock. Esta información se puede obtener detallada por cada OT, o juntar por cada uno de los insumos, lo requerido por todas la OT.

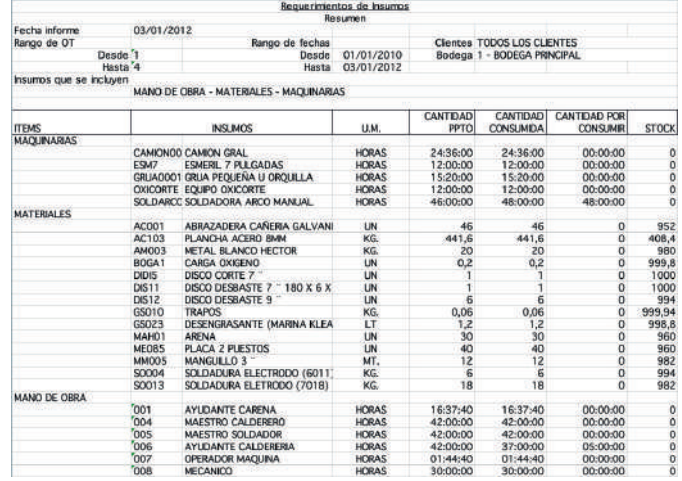

## Control del Presupuesto

Para un completo control de los presupuestos, se informa para cada uno de sus Itemes, el % de avance real apreciado, el detalle de los insumos presupuestados (Materiales, Mano de Obra, Máquinas, Trabajo de Terceros, etc.), así como los realmente consumidos, con sus respectivas valorizaciones, entregándose el costo de las desviaciones.

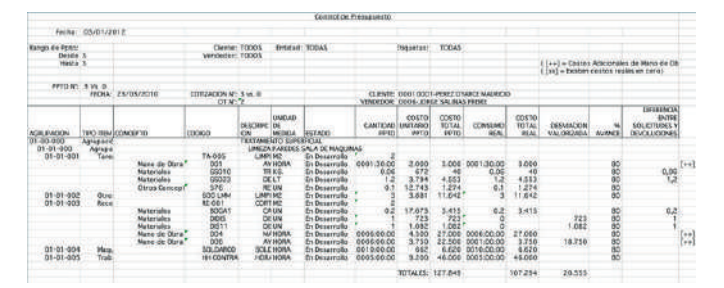

2020 MAR-2020 MR-